# Getting Started

## **In This Chapter**

This chapter provides process flow information to configure routing entities, virtual routers, IP and MAC filters, and Cflowd.

### **Alcatel-Lucent 7750 SR-Series Router Configuration Process**

[Table 1](#page-0-0) lists the tasks necessary to configure logical IP routing interfaces, virtual routers, IP and MAC-based filtering, and Cflowd.

This guide is presented in an overall logical configuration flow. Each section describes a software area and provides CLI syntax and command usage to configure parameters for a functional area.

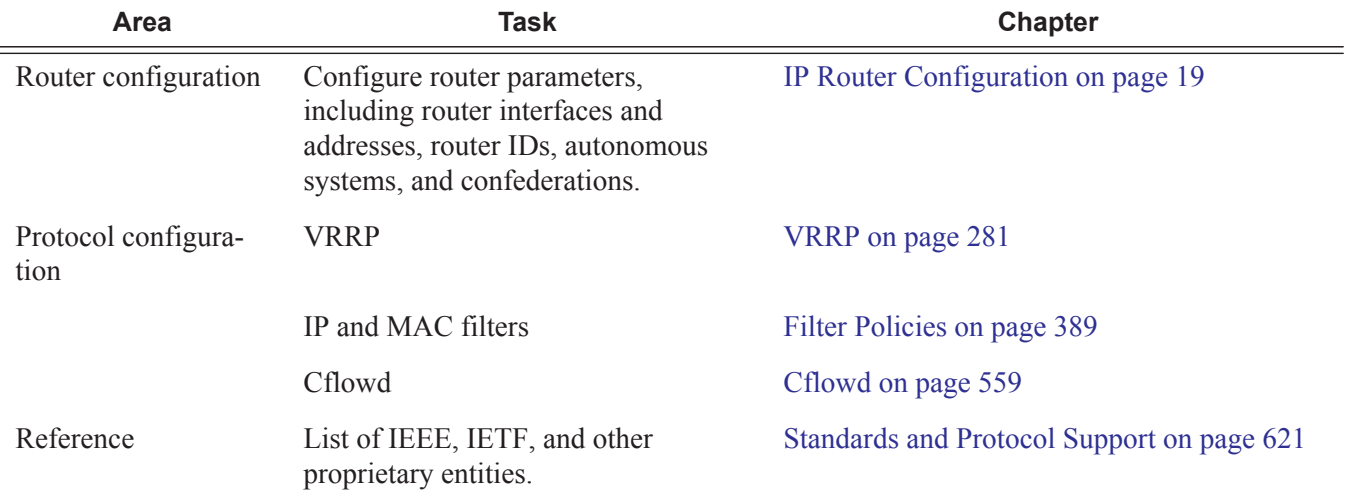

#### <span id="page-0-0"></span>**Table 1: Configuration Process**

#### **7750 SR OS Router Configuration Guide Page 17**

Getting Started